## **Trimble R1 GNSS receiver Quick Start Guide**

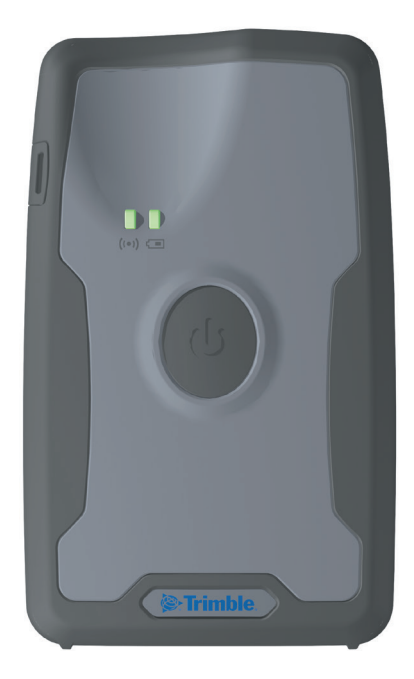

 *CAUTION: Please read the full user guide including all safety warnings, before operating this product.*

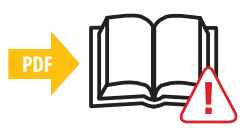

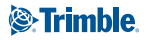

# **Charging and operation**

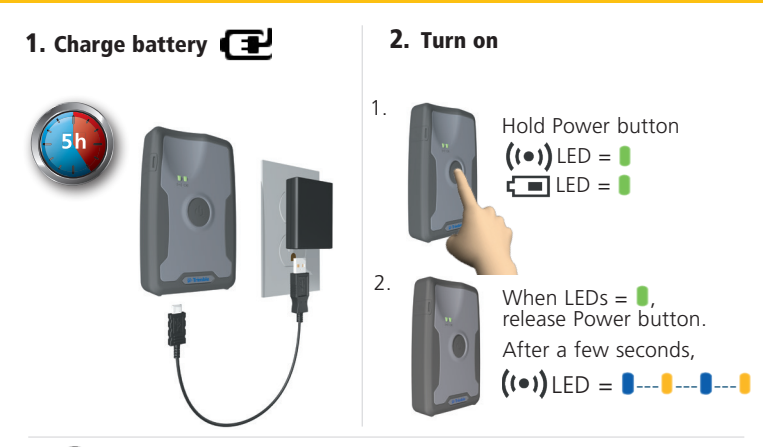

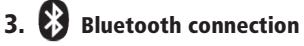

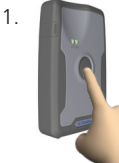

Place the R1 GNSS receiver in pairing mode: hold Power button for 5 seconds until

## $(\bullet)$  LED =  $\bullet$  -**0** -**0** -**0**

2. Pair the receiver with your device:

• For Windows<sup>®</sup> 7 and 8.x ,<br>Windows Embedded Handheld 6.5, and Android\* 4.1.x and later, connect using Trimble field software. or use the Trimble GNSS Status utility.

• For iOS, use Settings  $>$  Bluetooth $^{\circledR}$ .

**?**

\*On Android devices, enable Mock Locations. See the Trimble R1 GNSS Receiver User Guide for more information.

# **LED information and power off**

### Bluetooth / GNSS LED ((\*))

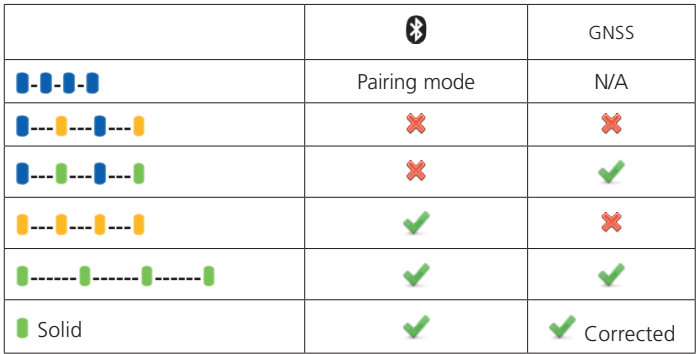

## Power LED  $\leftarrow$   $\blacksquare$

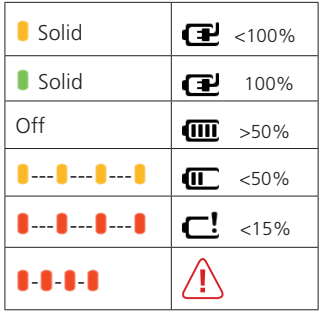

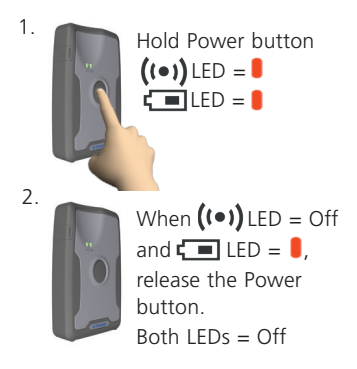

#### Download Trimble GNSS Status utility

If you are not using Trimble field software, use the Trimble GNSS Status utility to configure the receiver for use with applications that accept NMEA messages. Download from:

- Windows, Windows Embedded Handheld: www.trimble.com
- Android: Google Play store
- • iOS: iTunes

#### Trimble Support

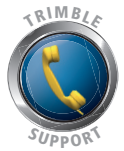

http://www.trimble.com/locator/locator.aspx

Made for

- • iPhone 6 Plus, iPhone 6
- • iPhone 5s, iPhone 5c, iPhone 5
- • iPad Air, iPad Air 2
- • iPad mini with Retina display
- • iPad (4th generation)
- • iPad mini

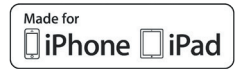

"Made for iPhone," and "Made for iPad" mean that an electronic accessory has been designed to connect specifically to iPhone or iPad, respectively, and has been certified by the developer to meet Apple performance standards. Apple is not responsible for the operation of this device or its compliance with safety and regulatory standards. Please note that the use of this accessory with iPhone or iPad may affect wireless performance.

Trimble® R1 GNSS Receiver

©2015. Trimble Navigation Limited. All rights reserved. This product is protected by US and international copyright, trademark, and patent law as described in "Legal Notices" in the *Trimble R1 GNSS Receiver User Guide.*

PN 100230-00-ENG, Revision B (02/2015)

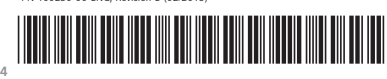

Trimble Navigation Limited 10368 Westmoor Drive Westminster, CO 80021 USA www.trimble.com

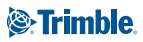